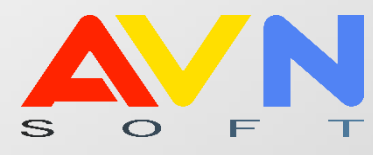

# РУКОВОДСТВО ПОЛЬЗОВАТЕЛЯ

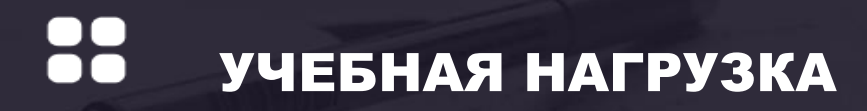

КОМПАНИЯ AVN | БИШКЕК 2022

#### **АННОТАЦИЯ**

Данный документ представляет собой руководство пользователя программного продукта AVN «Учебная нагрузка». Включает в себя описание работы с той частью функционала системы, который касается расчета объема учебной нагрузки, планируемой для проведения обучения студентов для подразделений на семестры следующего учебного года**.** Данный программный продукт предназначен для организации управления учебным процессом в вузах

#### **ВВЕДЕНИЕ**

Данное руководство предназначено для сотрудников, ответственных за расчет учебной нагрузки, планируемой для обучения бюджетных и контрактных студентов. Руководство определяет порядок ввода и изменения данных. Процесс определяется нормативно-правовой базой, а также внутренними приказами вуза:

- «НОРМЫ ВРЕМЕНИ Для расчета объема учебной работы, планирования основных видов учебно-методической, научно-исследовательской и других работ, выполняемых профессорско-преподавательским составом университета»
- Приказ «Об утверждении «Норм времени» для планирования работы профессорско-преподавательского состава»
- Закон Кыргызской Республики «Об образовании»

Основным видом педагогической деятельности профессорскопреподавательского состава (ППС), является учебная работа, включающая в себя: чтение лекций, ведение семинарских, практических и лабораторных занятий, прием экзаменов, руководство выпускными квалификационными (магистерскими диссертациями) и курсовыми работами, учебной, производственной и предквалификационной практиками, консультации студентов и аспирантов, текущий контроль успеваемости студентов по всем формам обучения, индивидуальную работу со студентами, участие в государственных аттестационных комиссиях.

 $\overline{\phantom{0}}$ 

Работа в автоматизированной системе программы «Учебная нагрузка» возможно только из локальной сети данного учреждения. Войдя в программу, пользователь получает возможность работать со следующими основными блоками:

- Блок **«Нагрузка на дисциплины (фиксированные предметы)»** предназначен для распределения учебной нагрузки преподавателей на (фиксированные дисциплины) по традиционной системе обучения
- Блок **«Нагрузка на дисциплины по выбору (регистрируемые предметы)»** предназначен для реализации (регистрируемых дисциплин) Болонского процесса в системе обучения, которые распределяются в соответствии с учебным планом
- Блок **«Должности ППС»** предназначен для ввода и корректировки ППС кафедры.
- Блок **«Дополнительная нагрузка»** предназначен для распределения почасовой учебной нагрузки преподавателя
- Блок **«Отчеты кафедры»** предназначен для формирования документа и информации учебной нагрузки кафедры
- Блок **«Индивидуальный план преподавателя»** предназначен для формирования документа и информации учебной нагрузки каждого преподавателя
- Блок **«График распределения нагрузки кафедр»** предназначен для установки сроков распределения нагрузки кафедры

**ВНИМАНИЕ! Расчет распределения нагрузки преподавателей, производится согласно с утверждённым учебным планом данного образовательного учреждения текущего года.**

# **СОДЕРЖАНИЕ**

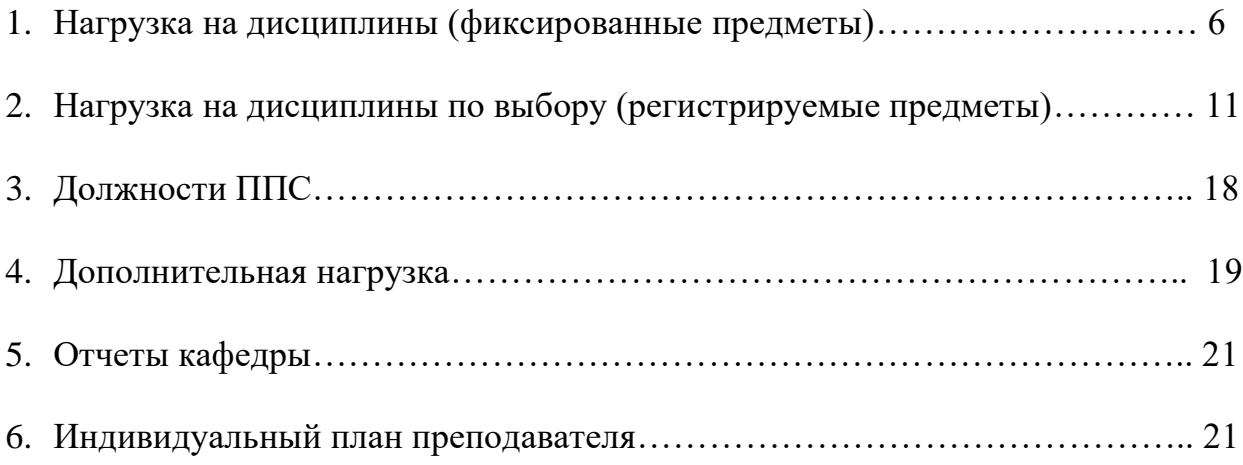

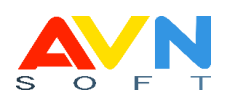

## **АВТОРИЗАЦИЯ**

Откройте программу  $\mathbb{E}$  AVN 6

В окне авторизации введите логин и пароль (Рис. 1.)

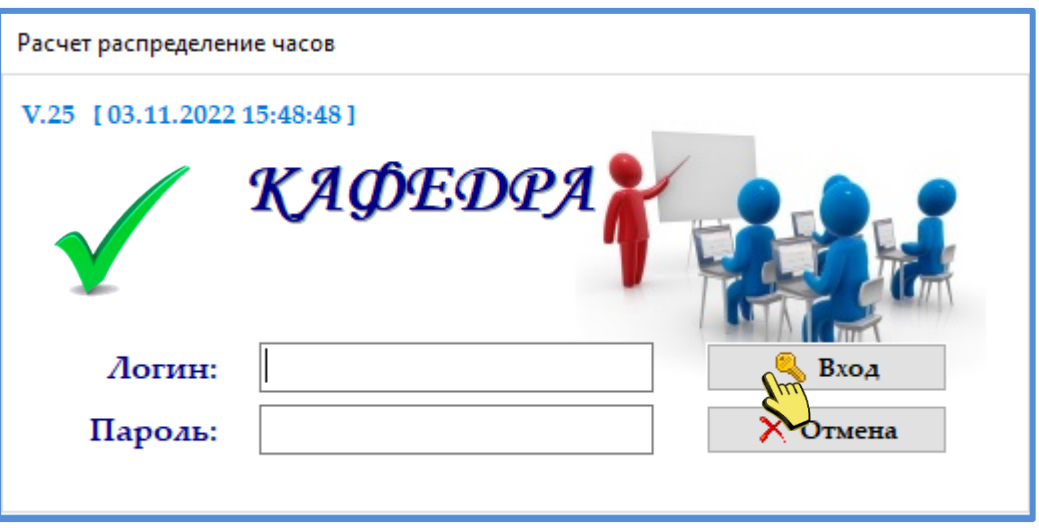

*Рис. 1. Окно авторизации*

**ВНИМАНИЕ! Пользователь имеет 3 попытки для корректного входа в программу. Если ошибочный пароль введен более 3-х раз, то доступ к программе блокируется, необходимо обратиться к администратору данного вуза**.

Откроется основное окно с блоками:

- Нагрузка на дисциплины (фиксированные предметы)
- Нагрузка на дисциплины по выбору (регистрируемые предметы)
- Должности ППС
- Дополнительная нагрузка
- Отчеты кафедры
- Индивидуальный план преподавателя
- График распределения нагрузки кафедр

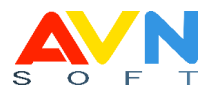

## **Блок «Нагрузка на дисциплины (фиксированные предметы)»**

Блок «Нагрузка на дисциплины (фиксированные предметы)» предназначен для распределения учебной нагрузки преподавателей на (фиксированные дисциплины) для группы. (Рис. 2.)

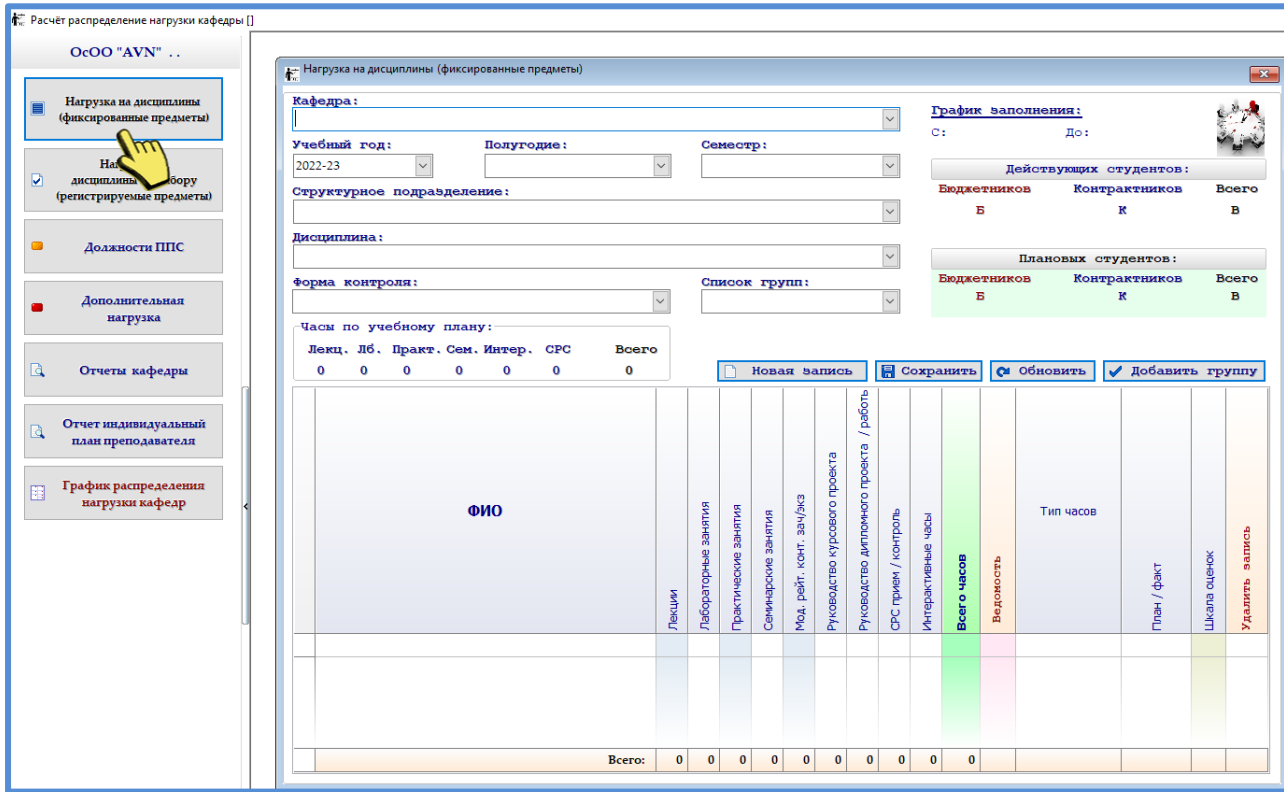

Выберите блок в основном меню, откроется новое окно.

# *Рис. 2. Основное окно*

## *«Нагрузка ППС (фиксированные дисциплины)»*

Заполните следующие параметры: (Рис. 3.)

- Кафедра
- Учебный год
- Полугодие
- Семестр
- Структурное подразделение
- Дисциплина
- Форма контроля
- Список групп

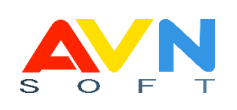

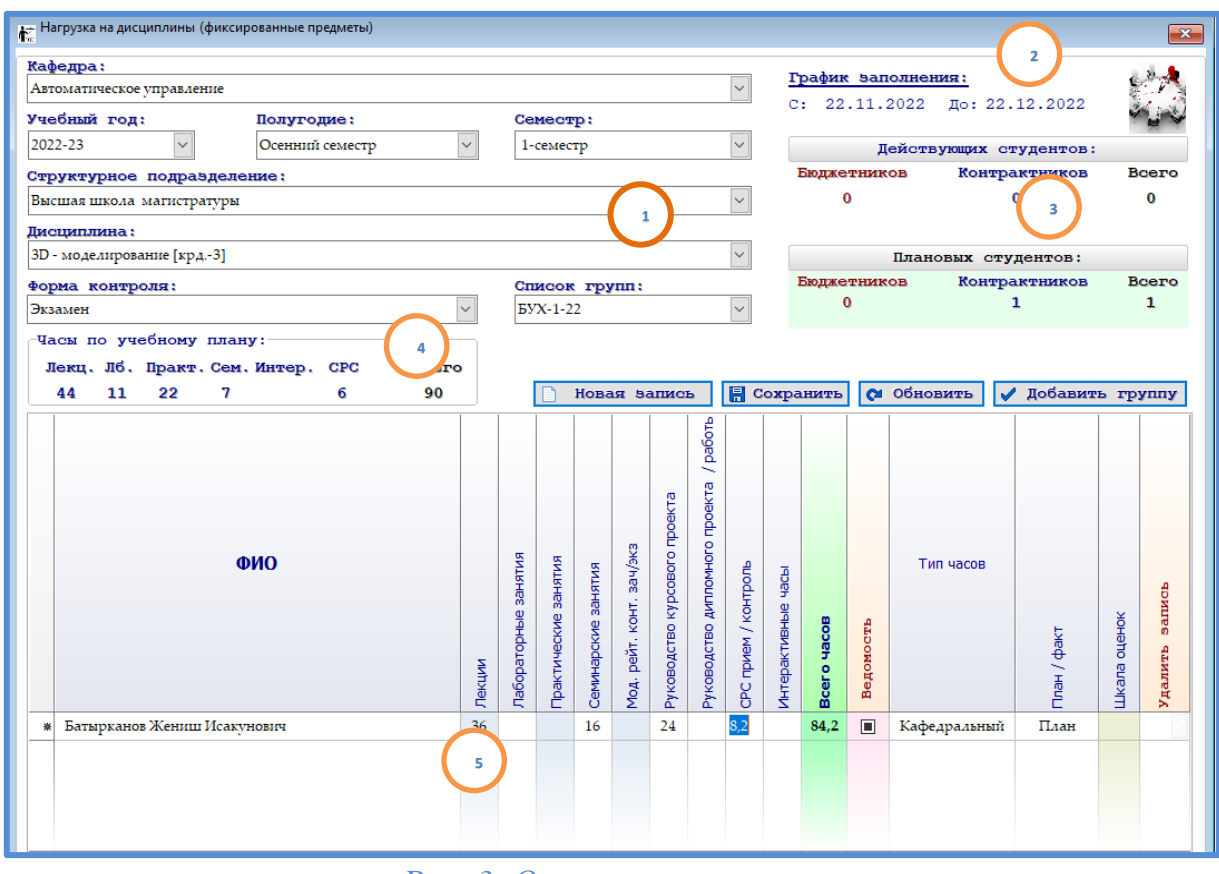

*Рис. 3. Основное окно*

# Обязательные параметры

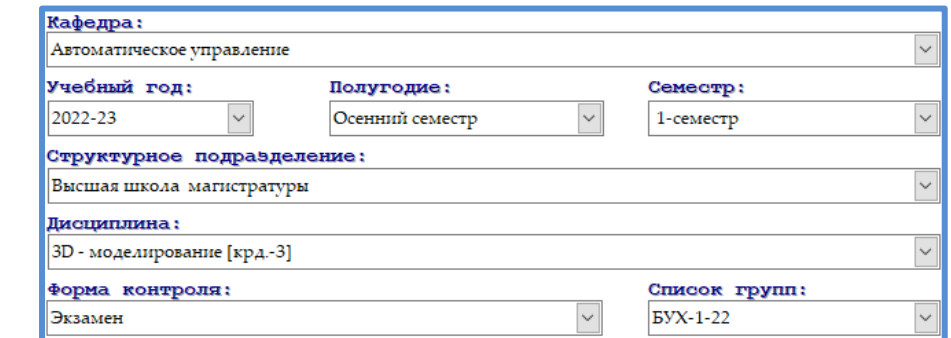

График сроков заполнения нагрузки кафедры

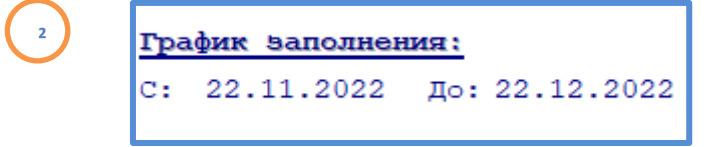

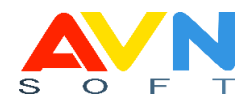

# Количество студентов в данной группе

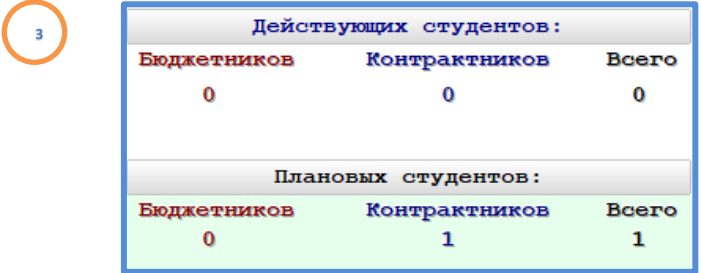

# Часы по учебному плану на текущий год

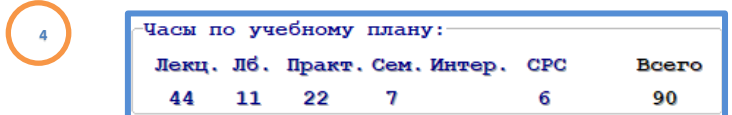

# Распределение учебной нагрузки для группы

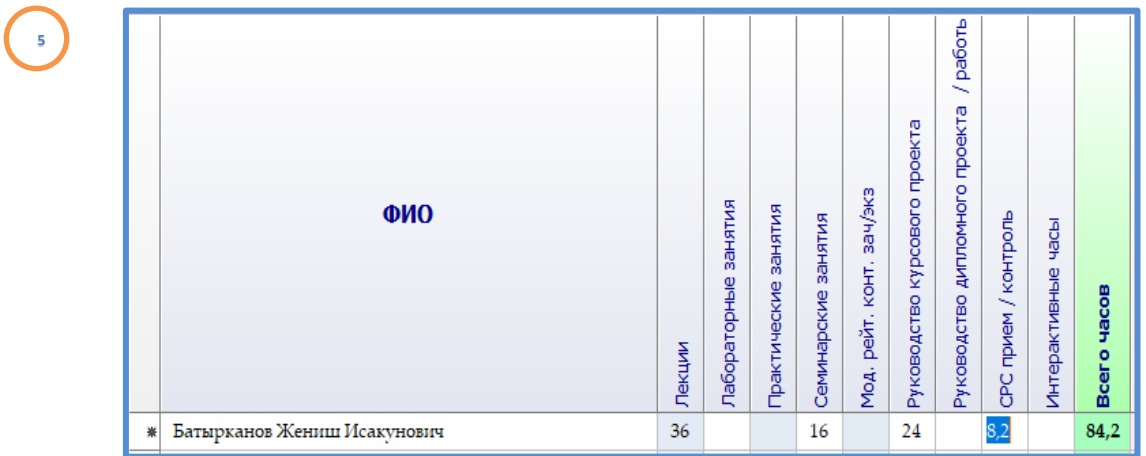

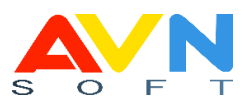

1. Список преподавателей данной кафедры

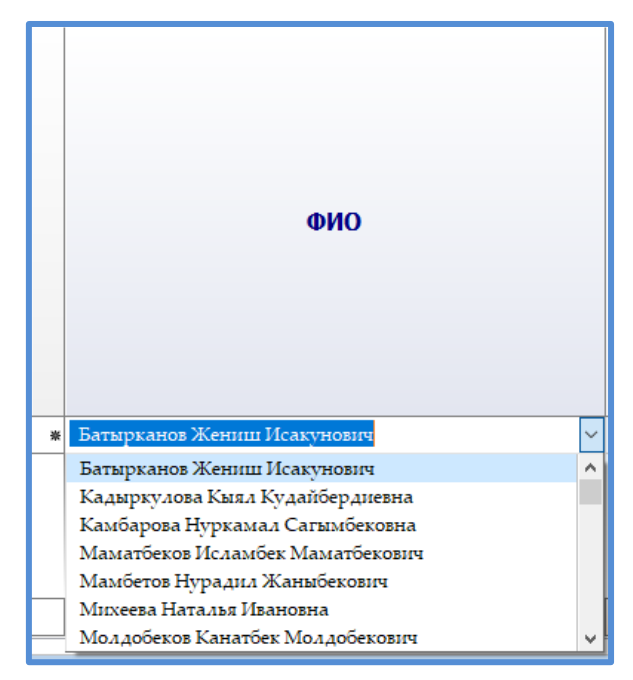

2. Список преподавателей с заглавными буквами – все преподаватели

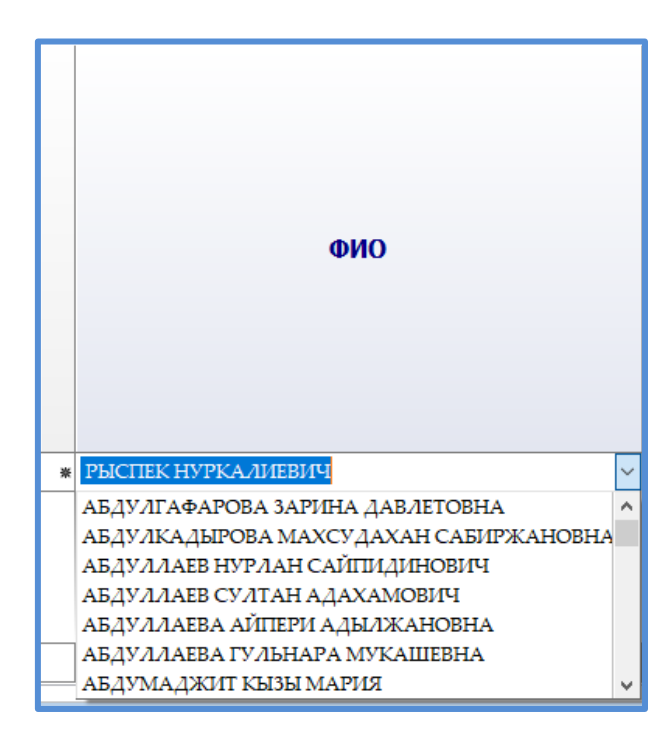

#### вуза

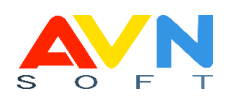

## **Служебные кнопки**

- $\frac{H \text{ each}}{H}$  добавить новую строку
- $\left| \rule{0pt}{2.5mm} \right|$  Сохранить данные
- обновить обновить данные
- добавить группу добавить новую группу

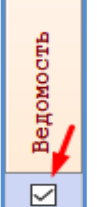

в столбце «Ведомость», поставьте галочку преподавателю, которому по учебной нагрузке распределили прием рейтинга, т.е. для кого формируется ведомость.

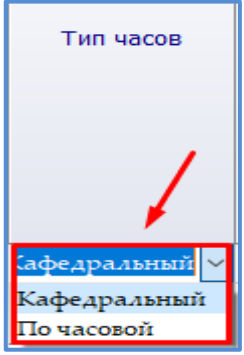

в столбце «Тип часов» выберите один из параметров «Кафедральный» или «По часовой».

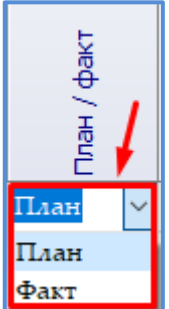

в столбце «План/факт» выберите один из параметров «План» - для плановой нагрузки, «Факт» - для фактической нагрузки.

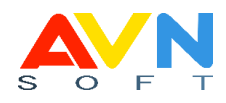

в столбце «Шкала оценок» пропишите правило оценок. Правило по которой формируется ведомость.

Шкала оценок

 $\overline{5}$ 

Удалить запись  $\vert$ в столбце «Удалить запись» нажмите на  $\blacktriangleright$  для удаления полной строки.

#### **Блок «Нагрузка на дисциплины по выбору (регистрируемые предметы)**

Блок «Нагрузка на дисциплины по выбору (регистрируемые предметы)» предназначен для реализации (регистрируемых дисциплин), которые распределяются в соответствии с учебным планом на преподавателей.

Выберите блок в основном меню, откроется новое окно. (Рис. 4.)

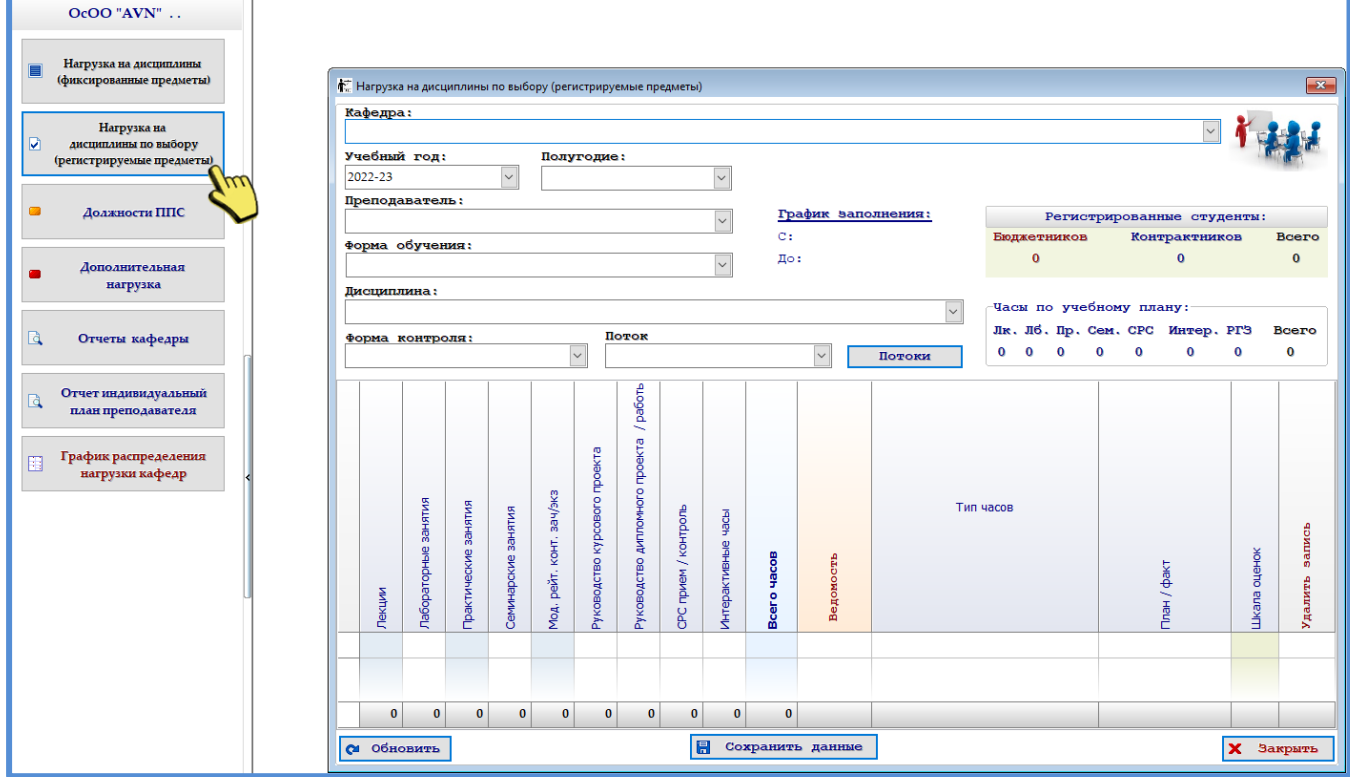

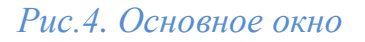

*«Нагрузка на дисциплины по выбору (регистрируемые предметы)»*

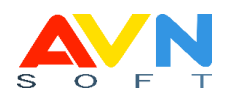

Заполните следующие параметры: (Рис. 5.)

- Кафедра
- Учебный год
- Полугодие
- Преподаватель
- Форма обучения
- Дисциплина
- Форма контроля
- Поток

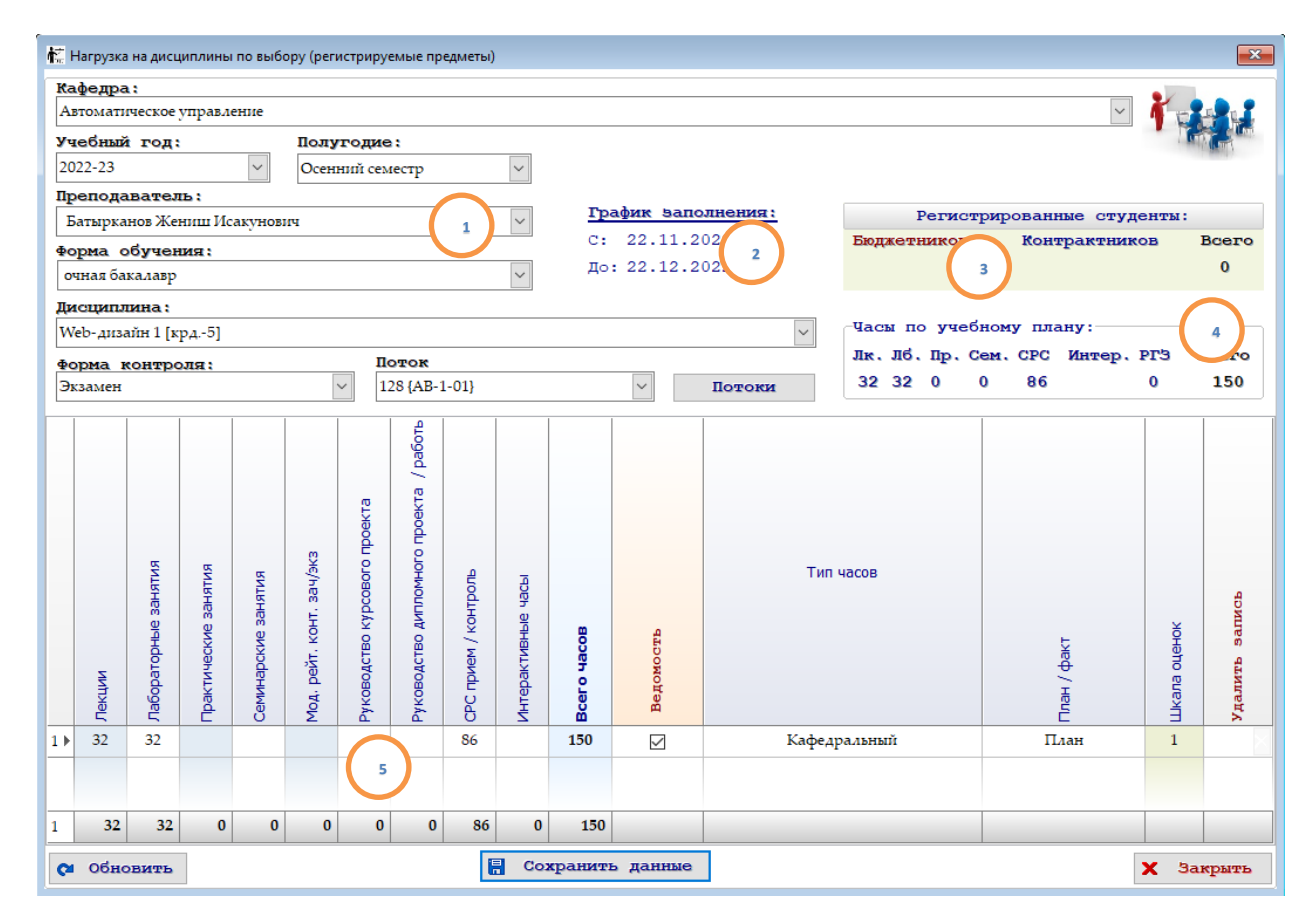

*Рис. 5. Обязательные параметры*

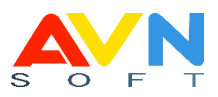

Обязательные параметры

**1**

**2**

**4**

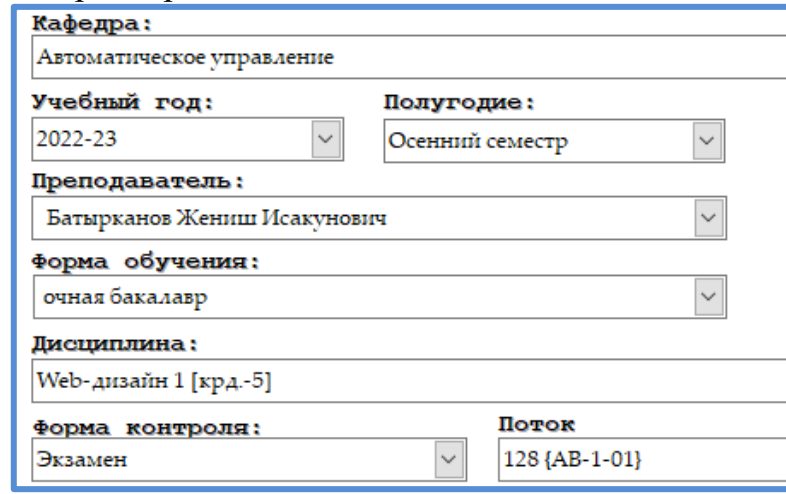

График сроков заполнения нагрузки кафедры

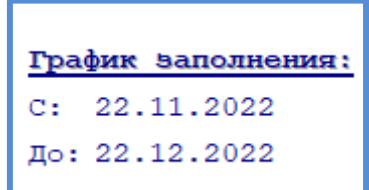

Количество студентов, зарегистрированных на (регистрируемые предметы)

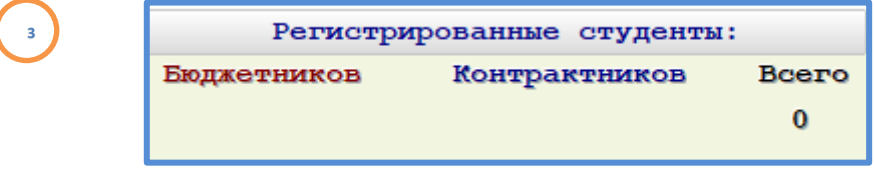

Часы по учебному плану на текущий год

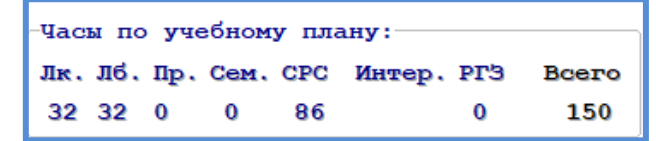

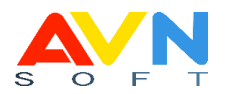

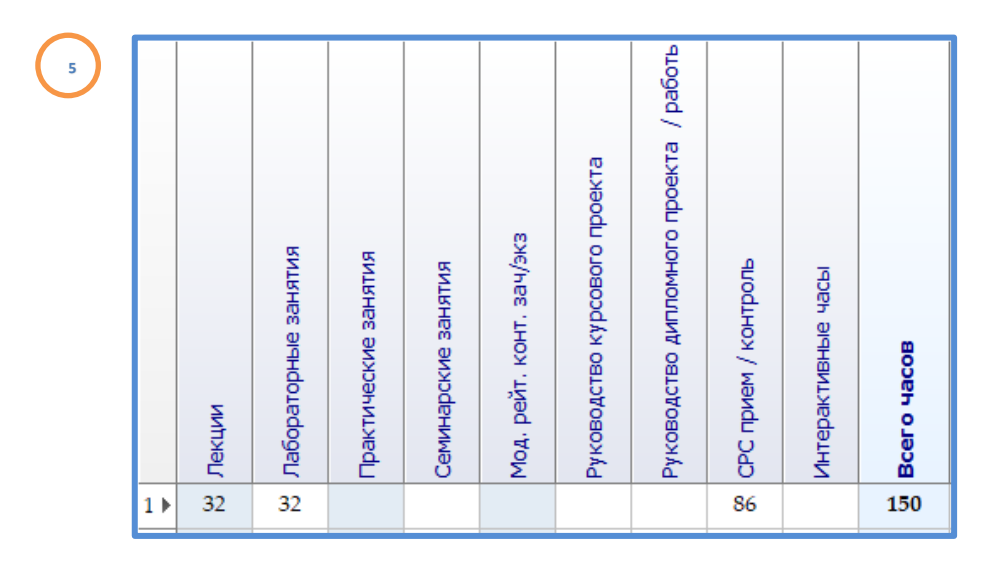

# **Служебные кнопки**

- обновить обновить данные • Сохранить данные сохранить все данные
	- **Закрыть** закрыть после заполнений данных

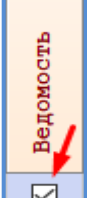

 $\boxtimes$ в столбце «Ведомость», поставьте галочку преподавателю, которому по учебной нагрузке распределили прием рейтинга, т.е. для кого формируется ведомость.

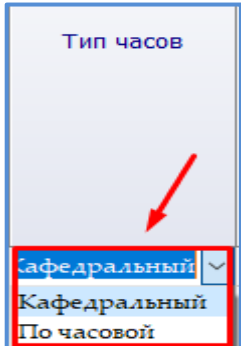

в столбце «Тип часов» выберите один из параметров «Кафедральный» или «По часовой».

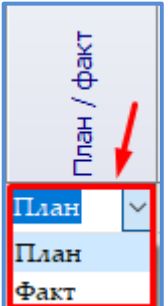

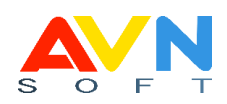

в столбце «План/факт» выберите один из параметров «План» - для плановой нагрузки, «Факт» - для фактической нагрузки.

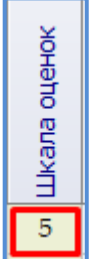

в столбце «Шкала оценок» пропишите правило оценок. Правило по которой формируется ведомость.

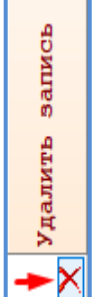

в столбце «Удалить запись» нажмите на **X** для удаления полной строки.

Чтобы добавить новый поток проделайте следующие действия:

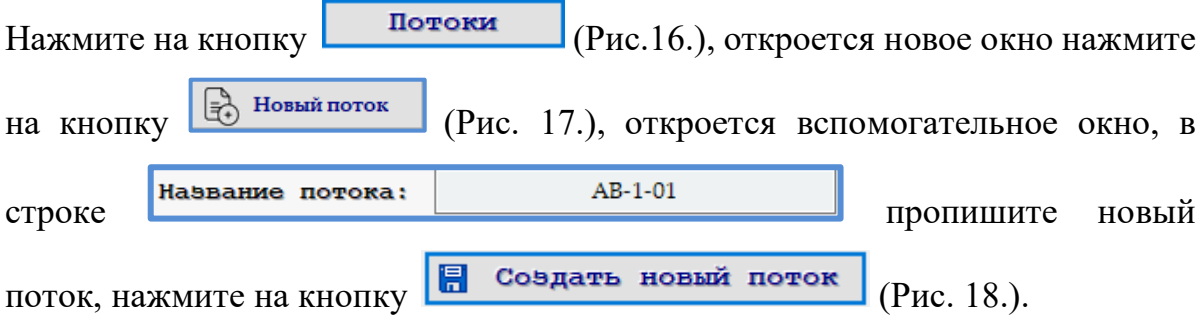

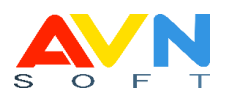

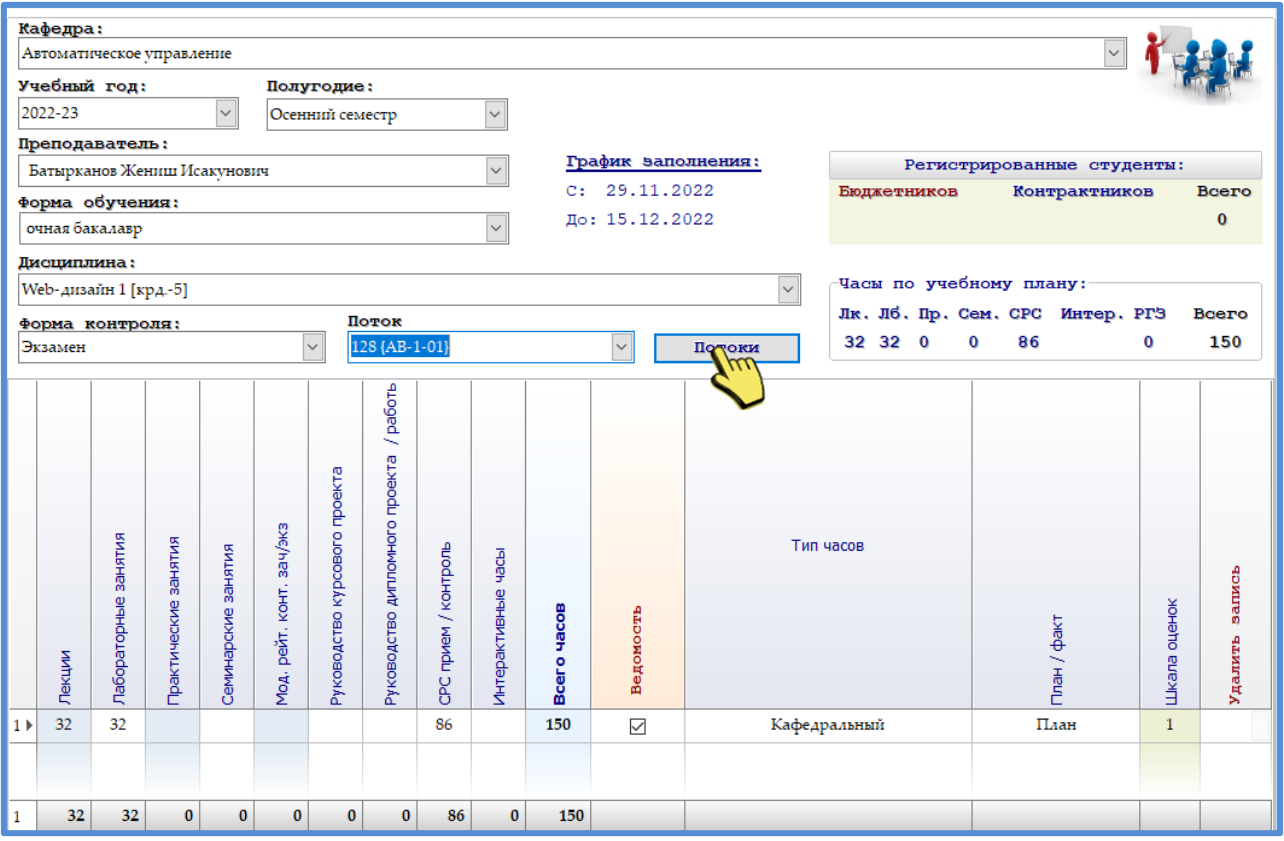

*Рис.16. Создание потока*

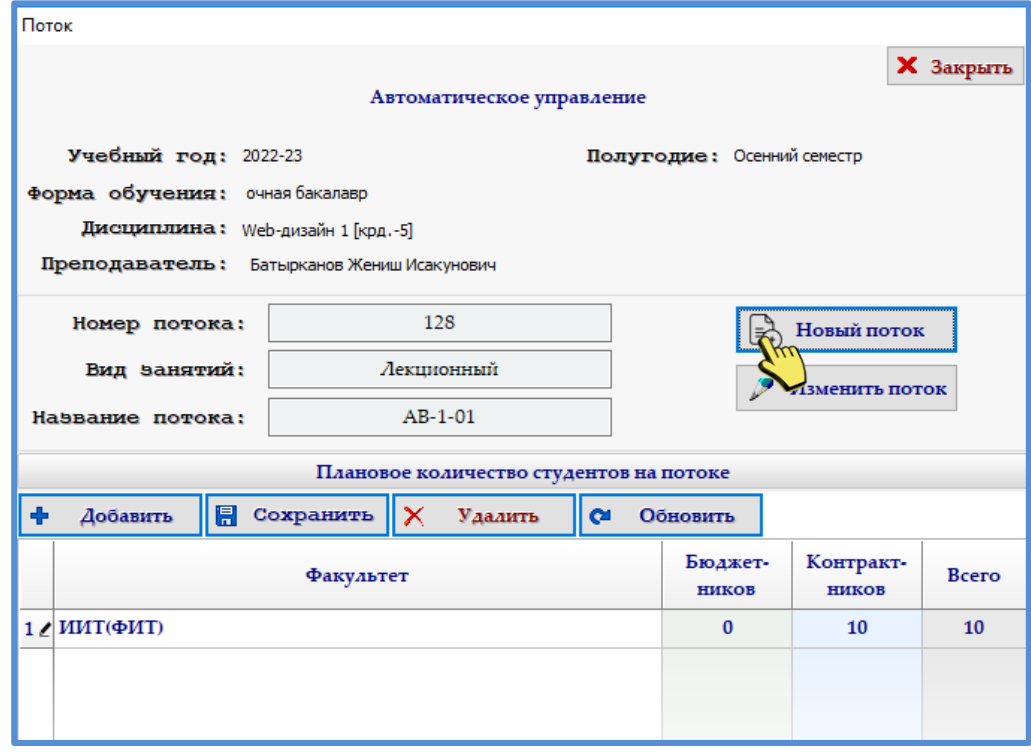

*Рис.17. Создание нового потока*

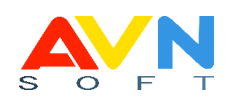

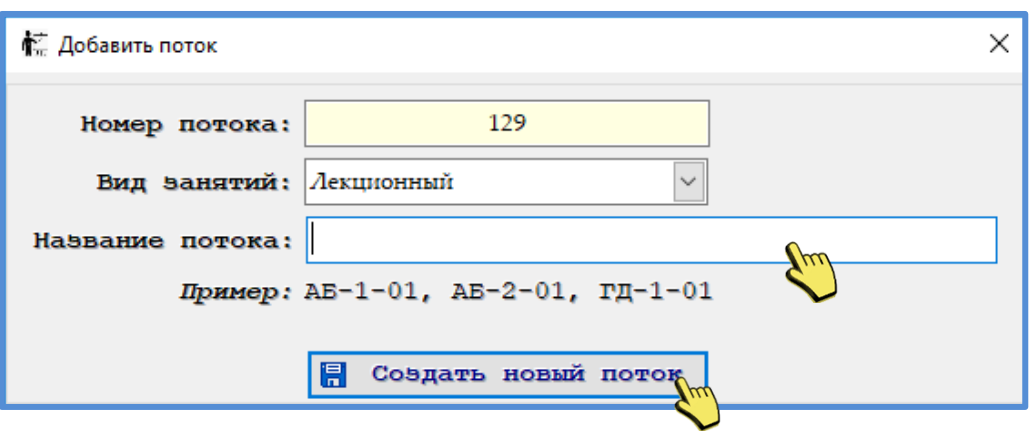

 *Рис.18. Вспомогательное окно*

 $\mathscr{P}$ Изменить поток Для того чтобы изменить поток, нажмите на кнопку

откроется вспомогательное окно измените название потока. (Рис. 19-20).

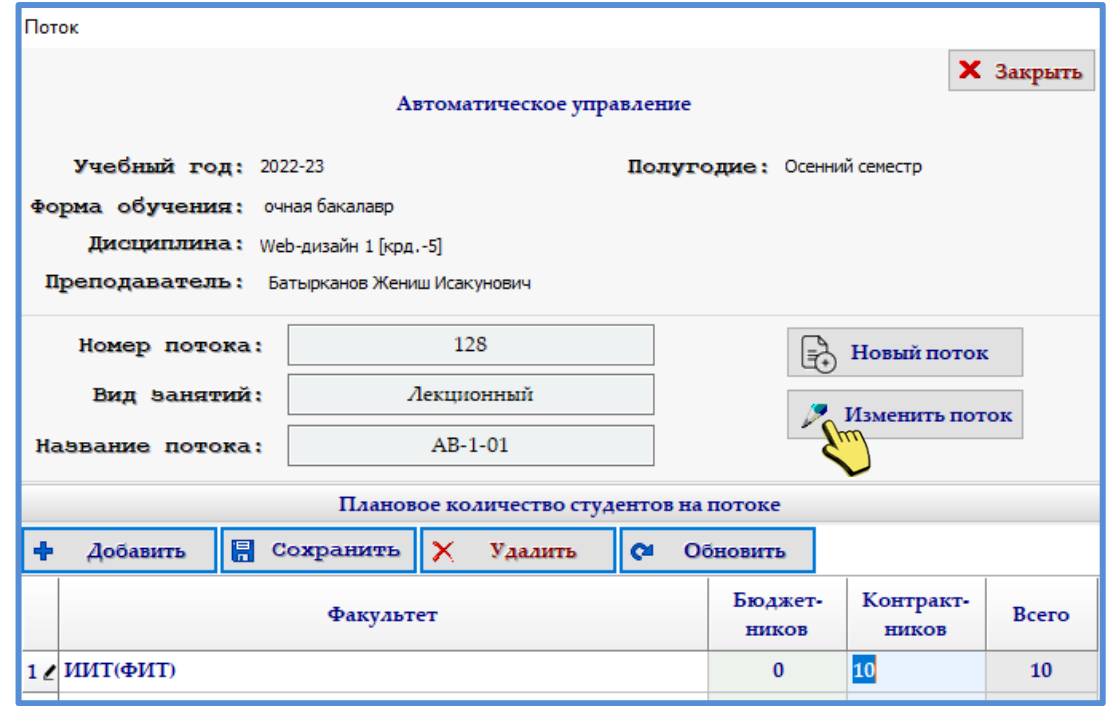

*Рис.19. Изменения потока*

- «Номер потока» присваивается программой автоматически
- «Вид занятий» выберите значение
- «Название потока» пропишите название потока

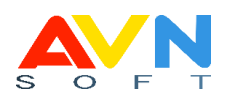

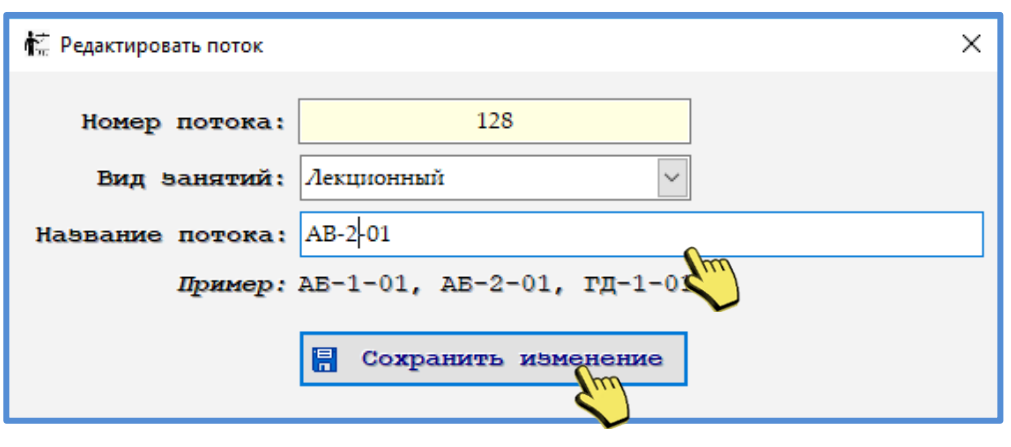

*Рис.20. Вспомогательное окно*

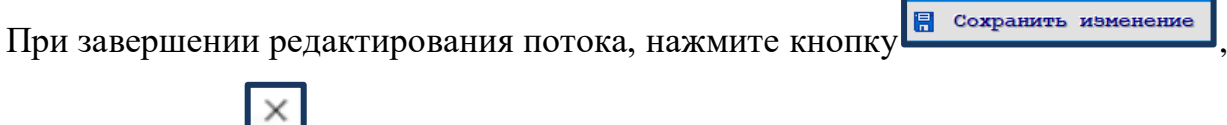

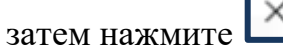

# **Блок «Должности ППС»**

Блок «Должности ППС» предназначен для ввода и корректировки

ППС кафедры.

Выберите блок в основном меню, откроется новое окно, заполните следующие параметры:

- Учебный год
- Кафедра

Выберите ФИО преподавателя и соедините с должностью, нажмите на кнопку

 $\blacksquare$ Сохранить данные (Рис. 21.).

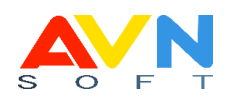

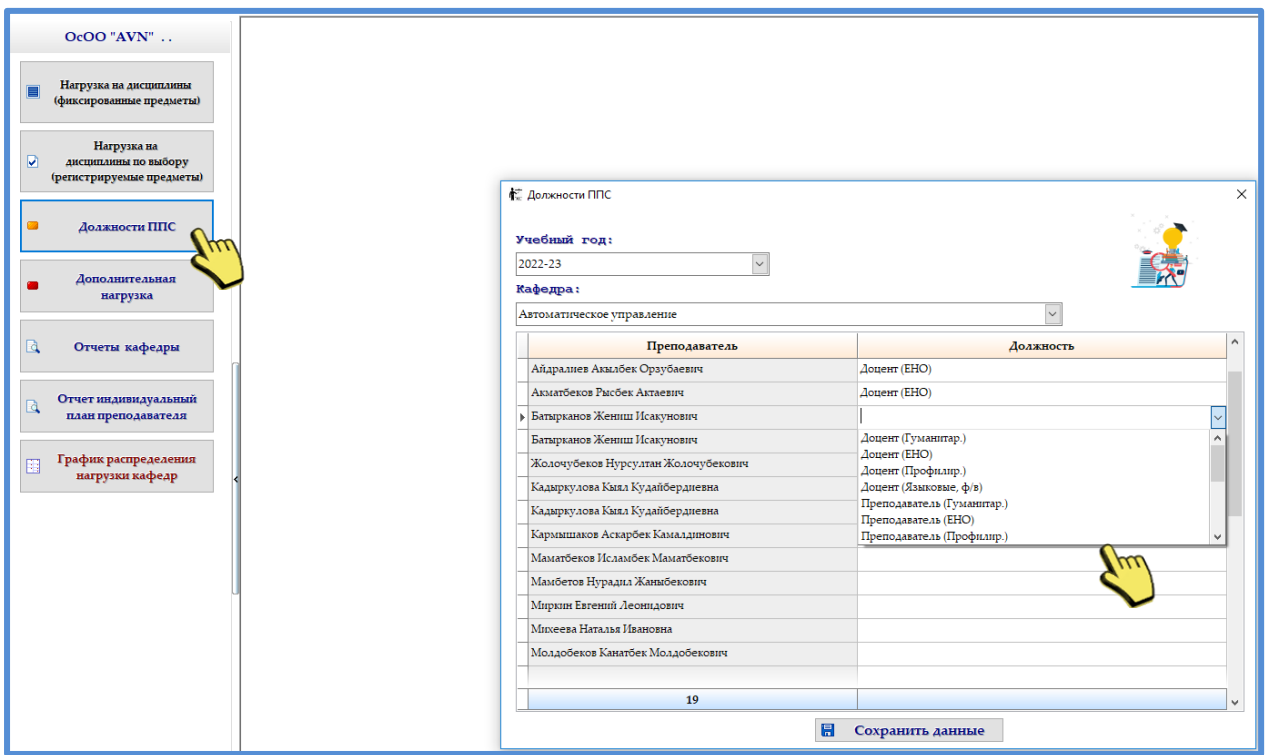

*Рис.21. Основное окно «Должности ППС»*

## **Блок «Дополнительная нагрузка»**

Блок «Дополнительная нагрузка» предназначен для распределения почасовой учебной нагрузки преподавателя.

Выберите блок в основном меню, откроется новое окно заполните следующие параметры: (Рис. 21.)

- Учебный год
- Полугодие
- Структурное подразделение
- Кафедра

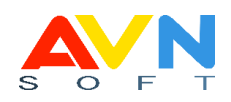

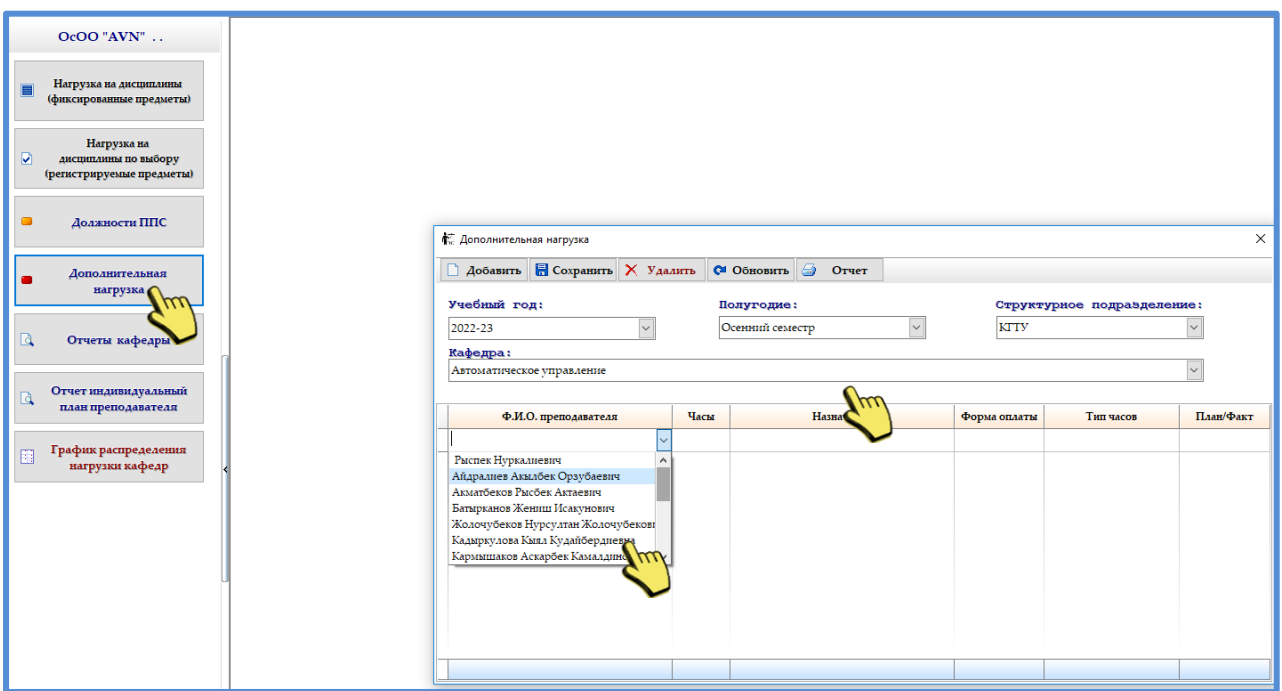

## *Рис.21. Основное окно «Дополнительная нагрузка»*

Выберите ФИО преподавателя, заполните нагрузку:

- Часы
- Назначение
- Форма оплаты
- Тип часов
- План/факт

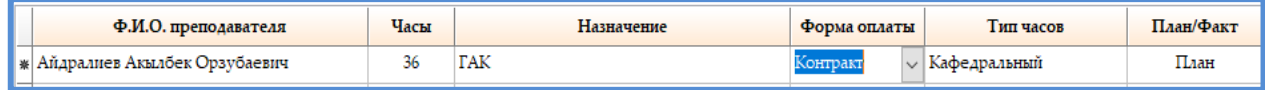

# **Служебные кнопки**

- **••** добавить добавить новую запись
- **•• Сохранить** сохранить данные
- - удалить данные
- - обновить данные
- отчет | просмотр отчета

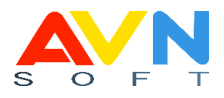

#### **Блок «Отчеты кафедры»**

Блок «Отчеты кафедры» содержит сводную информацию по учебной нагрузке профессорско-преподавательского состава кафедры.

Выберите блок в основном меню, откроется новое окно, заполните следующие параметры:

- •Учебный год
- •Кафедра

Вкладки: «Отчеты кафедры», «Отчет загруженности кафедры» и «Отчет фактической загруженности кафедры по учебному плану» - для информации учебной нагрузки кафедры. (Рис. 22.)

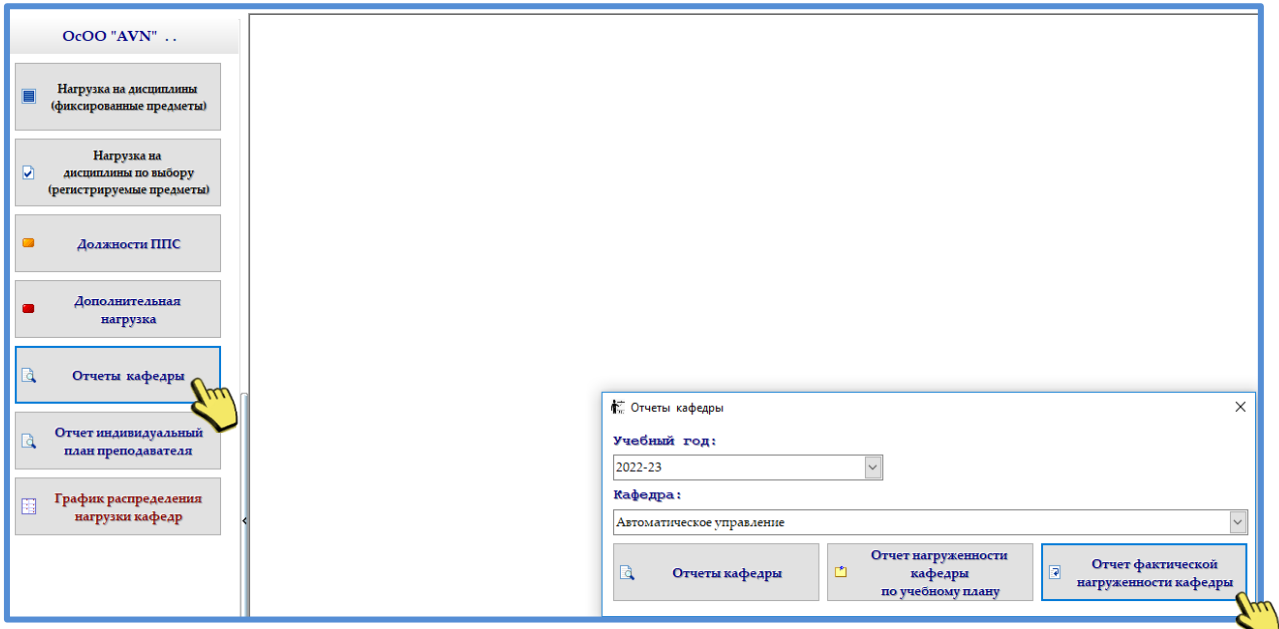

*Рис.22. Основное окно «Отчеты кафедры»*

#### **Блок «Отчет индивидуальный план преподавателя»**

Блок «Отчет индивидуальный план преподавателя» предназначен для информации учебной нагрузки каждого преподавателя.

Выберите блок в основном меню, откроется новое окно, заполните следующие параметры:

- Учебный год
- Кафедра

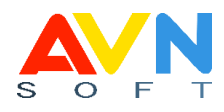

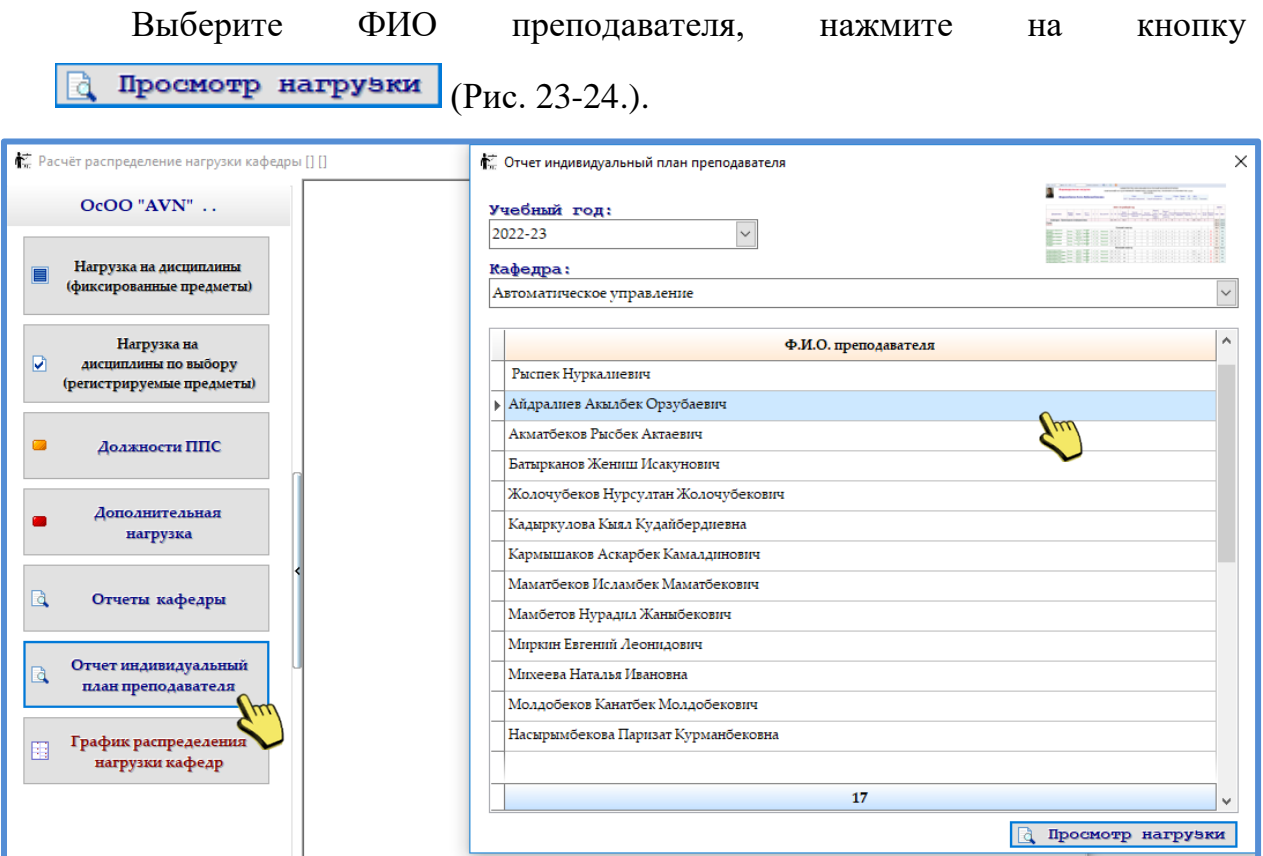

*Рис.24. Основное окно «Отчет индивидуальный план преподавателя»*

| 2022-23 учебный год                                              |                |                                                                  |                           |            |              |                |            |                                   |                |                                             |                             |                 |                                                     |                            |                         |                                                 |                                               |                                         |             |                             |            |                                                                               |                |               |               |                  |              |            |                             | <b>Распечатк Распечатк Распечатка</b> |                |    |
|------------------------------------------------------------------|----------------|------------------------------------------------------------------|---------------------------|------------|--------------|----------------|------------|-----------------------------------|----------------|---------------------------------------------|-----------------------------|-----------------|-----------------------------------------------------|----------------------------|-------------------------|-------------------------------------------------|-----------------------------------------------|-----------------------------------------|-------------|-----------------------------|------------|-------------------------------------------------------------------------------|----------------|---------------|---------------|------------------|--------------|------------|-----------------------------|---------------------------------------|----------------|----|
|                                                                  |                |                                                                  |                           |            |              |                |            |                                   |                |                                             |                             |                 |                                                     |                            |                         |                                                 |                                               |                                         |             |                             |            |                                                                               |                |               |               | <b>BCEFO</b>     |              |            | а ведом                     | а ведом                               | ведом          |    |
| Дисциплина                                                       | Форма<br>контр | <b><i><u>Fpynna</u></i></b>                                      | Кол ст<br>(план)          |            | Лк Лб Пр Сем |                |            | Индиви<br>дуальн<br>ые<br>занятия | рейти<br>HD    | Руков.<br>Трием учебн<br>ой<br>практ<br>ики | произ<br>в.<br>практ<br>ики | ип.пр кур.<br>и | Руков руков Руково<br>пред дство<br>актиклроек<br>a | Peu.<br>кур.<br>работ<br>ы | прием<br>KOHTD<br>работ | Реценз Руков.<br>дип.<br>проект<br>а/рабо<br>TЫ | Консу<br>л.<br>дип.<br>проек<br>та/ра<br>боты | Реценз.<br>дип.<br>проект ИРС<br>работы |             | Участ<br>ие в<br><b>TAK</b> | в.<br>ия   | Инди Групп СРС<br>овые прием<br><b>КОНСУ КОНСУ</b><br>льтацільтаціконтр<br>MM | оль            | <b>Прочие</b> |               | онлай офлай<br>н | план         | факт       | Дин.вед                     | (факт<br>кол студ)                    | для ГАК        |    |
| 57<br>194<br>$\circ$<br>38<br>Кафедра: Автоматическое управление |                |                                                                  |                           |            |              |                |            |                                   | 137            | $\circ$                                     | $\circ$                     | $\circ$         | 403                                                 | $\circ$                    | 39                      | 12                                              | $\circ$                                       | $\Omega$                                | $\circ$     | $\circ$                     | $\Omega$   | $\circ$                                                                       | $\circ$        | $\circ$       | 6             | 85.2             | 1072.3       | 1072.3     |                             |                                       |                |    |
| Очное                                                            |                |                                                                  |                           |            |              |                |            |                                   |                |                                             |                             |                 |                                                     |                            |                         |                                                 |                                               | 751.5                                   | 751.5       |                             |            |                                                                               |                |               |               |                  |              |            |                             |                                       |                |    |
|                                                                  |                |                                                                  |                           |            |              |                |            |                                   |                |                                             |                             |                 |                                                     |                            |                         |                                                 |                                               |                                         | 751.5       | 751.5                       |            |                                                                               |                |               |               |                  |              |            |                             |                                       |                |    |
| Осенний семестр                                                  |                |                                                                  |                           |            |              |                |            |                                   |                |                                             |                             |                 |                                                     |                            |                         |                                                 |                                               | 751.5                                   | 751.5       |                             |            |                                                                               |                |               |               |                  |              |            |                             |                                       |                |    |
| 3D - моделирование (5-кредит)<br>ſлю                             | Экзамен        | 126-noros<br>$(0)$ -vvv                                          | 0(MMT)<br>ФИТ             | 20         | $\circ$      | $\circ$        | $\circ$    | $\circ$                           | $\circ$        | $\circ$                                     | $\circ$                     | $\circ$         | $\circ$                                             | $\circ$                    | $\circ$                 | $\circ$                                         | $\circ$                                       | $\Omega$                                | $\circ$     | $\circ$                     | $\circ$    | $\circ$                                                                       | $^{\circ}$     | $\circ$       | $\circ$       | $\circ$          | 20           | 20         | $Q$ , крдт $31$<br>(кредит) |                                       | ana <b>FAK</b> | ял |
| 3D - моделирование (5-кредит)<br>(ne)                            | Экзамен        | $127 - n$ or $\alpha$<br>(0)-127 (000)                           | $\sqrt{2}$                | $\circ$    | $\circ$      | $\circ$        | $\circ$    | $\circ$                           | $\circ$        | $^{\circ}$                                  | $\circ$                     | $\theta$        | $\circ$                                             | $\circ$                    | $\theta$                | $^{\circ}$                                      | $\circ$                                       | $\Omega$                                | $\circ$     | $\circ$                     | $\circ$    | $\circ$                                                                       | $^{\circ}$     | $^{\circ}$    | $^{\circ}$    | $\circ$          | $\Omega$     | $\theta$   | Ф.крдт31<br>(кредит)        |                                       | ana FAK        | ЯЛ |
| Web-дизайн 2 (4-кредит )(Лк)                                     | Эксамон        | 123-norox<br>$(0)$ -sssss                                        | TEM)                      | $^{\circ}$ | $\circ$      | $\mathbf{1}$   | $\circ$    | $^{\circ}$                        | $\circ$        | $\mathbb O$                                 | $\circ$                     | $\mathbb O$     | $\mathbb O$                                         | $\circ$                    | $^{\circ}$              | $\circ$                                         | $^{\circ}$                                    | $\circ$                                 | $\mathbb O$ | $\circ$                     | $^{\circ}$ | $^{\circ}$                                                                    | $^{\circ}$     | $\circ$       | $\circ$       | $\circ$          | $\mathbf{1}$ | -1         | $Q$ , крат 31<br>(кредит)   |                                       | ans <b>FAK</b> | ЯЛ |
| Web-дизайн 2 (4-кредит)(Лк)                                      | Экзамен        | 124-norox<br>$(0) - 11$                                          | (ИЭТ                      | $\Omega$   | $\circ$      | $^{\circ}$     | $\Omega$   | $\Omega$                          | $\circ$        | $^{\circ}$                                  | $\circ$                     | $\circ$         | $\circ$                                             | $\circ$                    | $^{\circ}$              | $\Omega$                                        | $^{\circ}$                                    | $\Omega$                                | $\circ$     | $\circ$                     | $\circ$    | $\Omega$                                                                      | $\Omega$       | $^{\circ}$    | $^{\circ}$    | $\circ$          | $\Omega$     | $\theta$   | Ф.крдт31<br>(кредит)        |                                       | ana FAK        | ял |
| Veb-сервисы и интернет<br>протоколы (4-кредит)(Лк)               | Экзамен        | 125-norox<br>$(0) - f(x)$                                        | (M <sub>3</sub> T)        | $^{\circ}$ | $\circ$      | $\circ$        | $\circ$    | $\circ$                           | $\circ$        | $^{\circ}$                                  | $\circ$                     | $\theta$        | $^{\circ}$                                          | $\circ$                    | $\theta$                | $^{\circ}$                                      | $^{\circ}$                                    | $\Omega$                                | $\theta$    | $^{\circ}$                  | $\Omega$   | $\Omega$                                                                      | $\Omega$       | $^{\circ}$    | $^{\circ}$    | $\circ$          | $\Omega$     | $\theta$   | $O$ , крат 31<br>(кредит)   |                                       | ana FAK        | ЯЛ |
| Интеллектуальные системы<br>управления (6-кредит XЛк)            | Экзамен        | 1-noras<br>(32)                                                  | ( <b><i>MM</i></b><br>ФИТ | $\Omega$   | $\circ$      | $\sqrt{2}$     | $\circ$    | $\circ$                           | $\circ$        | $^{\circ}$                                  | $^{\circ}$                  | $\circ$         | $\circ$                                             | $\circ$                    | $\circ$                 | $\circ$                                         | $\circ$                                       | $\Omega$                                | $\circ$     | $\circ$                     | $\circ$    | $\circ$                                                                       | $\Omega$       | $^{\circ}$    | $\circ$       | $\circ$          | $\theta$     | $\sqrt{2}$ | $Q$ .крдт $31$<br>(кредит)  |                                       | ans <b>FAK</b> | ял |
| Интеллектуальные системы<br>управления (6-кредит)(Лк)            | Эксамен        | $1 - n$ cross<br>(32)-VTC(6)<br>$1 - 19$                         | <b>CMMT</b><br>ФИТ        | 32         | $^{\circ}$   | $\Omega$       | $^{\circ}$ | $^{\circ}$                        | 18.6           | $^{\circ}$                                  | $^{\circ}$                  | $\mathbb O$     | $^{\circ}$                                          | $\circ$                    | $^{\circ}$              | $\circ$                                         | $\circ$                                       | $\Omega$                                | $\mathbb O$ | $\circ$                     | $\circ$    | $^{\circ}$                                                                    | 20.7           | $^{\circ}$    | $^{\circ}$    | $^{\circ}$       | 71.3         | 71.3       | Ф.крдт31<br>(кредит)        |                                       | <b>ARR FAK</b> | ял |
| Интеллектуальные системы<br>управления (0-кредит)(Кр)            | Kypc/np        | 25-norox<br>(19)-ИТУ-1-<br>19                                    | <b>(ИИТ</b><br>ФИТ        | $\Omega$   | $\circ$      | $\Omega$       | $\circ$    | $\circ$                           | $\overline{1}$ | $\circ$                                     | $\circ$                     | $\circ$         | 86                                                  | $\circ$                    | $\circ$                 | $\circ$                                         | $\circ$                                       | $\Omega$                                | $\circ$     | $\circ$                     | $\circ$    | $^{\circ}$                                                                    | $\circ$        | $^{\circ}$    | $\circ$       | $\circ$          | 87           | 87         | 0.<br>(кредит)              |                                       | ana FAK        | ЯЛ |
| Интеллектуальные системы<br><b>управления (5-кредит)(Лк)</b>     | Экзамен        | $2$ -norox<br>(28)-ИТУ(б)<br>$1 - 19$                            | <b>CMMT</b><br>ФИТ        | $^{\circ}$ | $\circ$      | 16             | $^{\circ}$ | $^{\circ}$                        | 17.4           | $^{\circ}$                                  | $\mathbb O$                 | $\mathbb O$     | $\mathbb O$                                         | $\circ$                    | $\circ$                 | $\circ$                                         | $\circ$                                       | $\circ$                                 | $\mathbb O$ | $\circ$                     | $^{\circ}$ | $^{\circ}$                                                                    | 13.5           | $^{\circ}$    | $\mathbb O$   | $^{\circ}$       | 46.9         | 46.9       | Ф.крдт31<br>(кредит)        |                                       | <b>Ann FAK</b> | ЯЛ |
| Оптимальные и адаптивные<br>системы (5-кредит)(Лк)               | Экзамен        | 1-norox<br>(61)-YTC(6)- 0 (ИИТ<br>1-19, <b>WTY</b><br>$(6)-1-19$ | <b>OWT</b>                | 32         | $^{\circ}$   | 32             | $^{\circ}$ | $\circ$                           | 36             | $^{\circ}$                                  | $\circ$                     | $\mathbb O$     | $\circ$                                             | $\circ$                    | $^{\circ}$              | $^{\circ}$                                      | $\mathbb O$                                   | $\circ$                                 | 0           | $\circ$                     | $^{\circ}$ | $^{\circ}$                                                                    | 34.2           | $^{\circ}$    | $\mathfrak o$ | $\circ$          | 134.2        | 134.2      | $0.$ крат $31$<br>(кредит)  |                                       | ans FAK        | ЯЛ |
| Оптимальные и адаптивные<br>системы (0-кредит)(Кр)               | Kypc/np        | 25-norox<br>(32)-YTC(6)<br>$1 - 19$                              | <b>(ИИТ</b><br>ФИТ        | $^{\circ}$ | $\circ$      | $^{\circ}$     | $^{\circ}$ | $\circ$                           | 1              | $^{\circ}$                                  | $^{\circ}$                  | $\circ$         | 123                                                 | $\circ$                    | $^{\circ}$              | $^{\circ}$                                      | $\circ$                                       | $^{\circ}$                              | $\circ$     | $^{\circ}$                  | $^{\circ}$ | $^{\circ}$                                                                    | $^{\circ}$     | $^{\circ}$    | $^{\circ}$    | $\circ$          | 124          | 124        | Ф.крдт31<br>(кредит)        |                                       | ana FAK        | ЯЛ |
| Распознование образов (5-<br>кредит)(Лк)                         | Экзамен        | 50-noros<br>(4)-yTC(m)- 0 (BLIM) 32<br>$1-21$                    |                           |            | $\circ$      | $^{\circ}$     | $^{\circ}$ | $^{\circ}$                        | 2.4            | $^{\circ}$                                  | $^{\circ}$                  | $\circ$         | $\circ$                                             | $\circ$                    | $\theta$                | $\circ$                                         | $\circ$                                       | $\Omega$                                | $\circ$     | $\mathbf{0}$                | $^{\circ}$ | $\circ$                                                                       | 2.7            | $^{\circ}$    | $\circ$       | $\circ$          | 37.1         | 37.1       | Ф.крдт31<br>(кредит)        |                                       | ana <b>FAK</b> | ЯЛ |
|                                                                  |                |                                                                  |                           |            |              |                |            |                                   |                | 3-семестр                                   |                             |                 |                                                     |                            |                         |                                                 |                                               |                                         |             |                             |            |                                                                               |                |               |               |                  | 230          | 230        |                             |                                       |                |    |
| 3D - моделирование (5-кредит)()                                  | Экзамен        | WTV(6)-1-21                                                      | $\bullet$                 | 36         |              |                | 16         |                                   | 10             |                                             |                             |                 |                                                     |                            |                         |                                                 |                                               |                                         |             |                             |            |                                                                               |                |               |               |                  | 62           | 62         | Ф.крдт31<br>(кредит)        | $0 - 3.1.1n$                          | ans FAK        | ЯЛ |
| 3D - моделирование (0-кредит)()                                  | Kypc/np        | ИТУ(6)-1-21                                                      | $\Omega$                  |            |              |                |            |                                   | $\circ$        |                                             |                             |                 | 65                                                  |                            |                         |                                                 |                                               |                                         |             |                             |            |                                                                               |                |               |               |                  | 65           | 65         | $Q$ .крдт $31$<br>(кредит)  |                                       | ans <b>FAK</b> | ял |
| 3D - моделирование (5-кредит)()                                  | Экзамен        | ИТУ(б)-2-21                                                      | $\sqrt{2}$                |            |              | $\overline{2}$ | 22         |                                   | $\circ$        |                                             |                             |                 | 1                                                   |                            |                         | 6                                               |                                               |                                         | $\circ$     |                             |            |                                                                               | $\overline{7}$ |               |               |                  | 46           | 46         | Ф.крдт31<br>(кредит)        |                                       | ana FAK        | ЯЛ |
| 3D - моделирование (5-кредит)()                                  | Эксамен        | ИТУ(б)-3-21                                                      | $\theta$                  | 26         |              | $\overline{2}$ |            |                                   | $\overline{z}$ |                                             |                             |                 | $\mathbf{1}$                                        |                            |                         | ĸ.                                              |                                               |                                         | $^{\circ}$  |                             |            |                                                                               | $\overline{7}$ |               |               |                  | 57           | 57         | Ф.крдт31<br>(кредит)        | $0-3.1.1n$                            | <b>Ana FAK</b> | ЯЛ |

*Рис.24.*

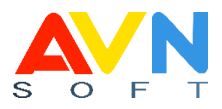

# **ТЕЛЕФОНЫ СЛУЖБЫ ПОДДЕРЖКИ**

Для любых замечаний и предложений по содержанию документа, пожалуйста, используйте следующие реквизиты:

*ОсОО AVN Отдел технической поддержки и сервисного обслуживания г. Бишкек, ул. Максима Горького, 18 телефон: +996 312 986 344; +996 0500 888 055*